## UNSNL3@2.MATRIX1\_32

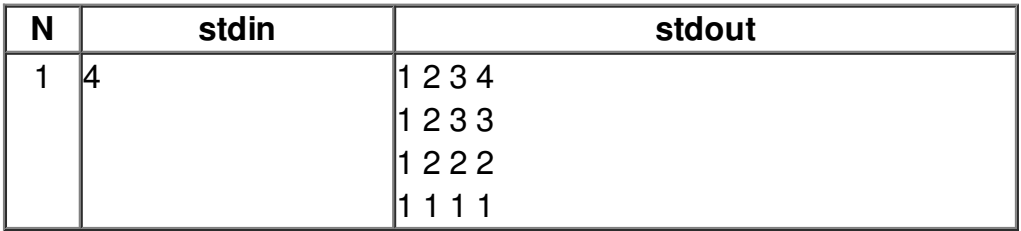